# **UltFone IOS Data Manager Crack Latest**

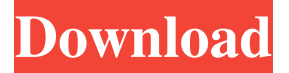

#### **UltFone IOS Data Manager Crack [Mac/Win]**

UltFone iOS Data Manager Product Key is a tool that lets you copy files from an iOS device to a Mac computer or PC. It supports file transfer, photo transfer, music, video transfer and backup. And most importantly, it has one of the best UI and features. The program also has a scanner which can scan a photo or document on the iPad screen and copy the content of the document to your computer, which can save you the hard copy of the content and bring you convenience. You can also transfer music files, videos, texts and notes from your iPhone to computer with this program. Key Features: Flexible software that allows you to select the items you want to copy. Can transfer files, photos, songs and video and other important data from an iPad, iPhone, iPod touch to the Mac or Windows computer. Allows you to scan a photo or document on the iPad screen and copy the content of the document to your computer. Compatible with Mac OS X 10.7 Lion or later, Windows 7 or later, and iOS 5 or later You can drag & drop the files, photos, music, videos and other data to your Mac or Windows computer. Runs on Mac, Windows and iOS devices. Support 300+ types of iOS devices Support iPad, iPhone, iPod touch and other popular iOS devices. Supports iPad, iPhone, iPod touch and other popular iOS devices. ESET Remote Control is an automatic way to manage your PCs remotely. It allows you to work on multiple computers simultaneously. Using ESET Control Center, you can monitor all the computers, set a schedule for the automatic task or move all the computer tasks to another computer. ESET Remote Control is an automatic way to manage your PCs remotely. It allows you to work on multiple computers simultaneously. Using ESET Control Center, you can monitor all the computers, set a schedule for the automatic task or move all the computer tasks to another computer. ESET Remote Control is an automatic way to manage your PCs remotely. It allows you to work on multiple computers simultaneously. Using ESET Control Center, you can monitor all the computers, set a schedule for the automatic task or move all the computer tasks to another computer. ESET Remote Control is an automatic way to manage your PCs remotely. It allows you to work on multiple computers simultaneously. Using ESET Control Center, you can monitor all the computers, set a schedule for the automatic task or move all the computer tasks to another computer

#### **UltFone IOS Data Manager Crack+**

KEYMACRO is a software utility that enables you to automatically record your short keyboard macros to files and then play back the recorded macros with the keyboard mapping of your choice. It also makes it possible to easily record macros and create keyboard shortcuts on the fly, no matter what language you prefer. Keymacro is a powerful all-in-one tool that records your short keyboard macros and lets you change the keyboard mapping of your shortcuts. What it does and how to use it? The KEYMACRO solution offers many features that make it extremely easy to use.

What's more, you don't have to install anything or be tech-savvy to start recording keyboard shortcuts. And what's more, you don't need to follow any tutorial. With Keymacro you can: Record and replay your keyboard shortcuts. Change the keyboard mapping. Choose the language in which the keyboard shortcuts are displayed. Select keyboard shortcut keys and types. Choose the shortcut keystrokes and enter any shortcut sequence. Choose the file type for the shortcut and the file name to save the shortcut to. Change the color of the shortcut. Choose the date of when the shortcut was last recorded. And much more! KEYMACRO is a powerful keyboard recording utility designed to be simple, intuitive and effective. How does it work? In a nutshell, you don't need to install anything or be tech-savvy to record and replay your keyboard shortcuts. With KEYMACRO, you can: Capture and record keyboard shortcuts of any application. Change the keyboard mapping. Choose the language in which the keyboard shortcuts are displayed. Select keyboard shortcut keys and types. Choose the shortcut keystrokes and enter any shortcut sequence. Choose the file type for the shortcut and the file name to save the shortcut to. Change the color of the shortcut. Choose the date of when the shortcut was last recorded. And much more! Your options include: - Capture and replay keyboard shortcuts of any application. - Change the keyboard mapping. - Choose the language in which the keyboard shortcuts are displayed. - Select keyboard shortcut keys and types. - Choose the shortcut keystrokes and enter any shortcut sequence. - Choose the file type for the shortcut and the file name to save the shortcut to. - Change the color of the shortcut. - Choose the date of when the shortcut was last recorded. - Record and replay keyboard shortcuts of Windows applications. 1d6a3396d6

## **UltFone IOS Data Manager With Key**

Discover unlimited possibilities of using your Android smartphone or tablet to view the photos on your computer. If you want to be able to view and share the photos you have on your Android device to other people easily and quickly, then this App is the answer for you. By using a remote Android application, you can not only view the photos on your phone or tablet from any other place, but you can also use the latest and powerful tools to edit and share the photos right from your PC. Capabilities:- View photos on PC without having to download them from the phone.- Snap a photo from PC- View photos with a new and innovative interface, that allows you to interact with them in a much better way.- Use the camera mode from the PC- Edit and select filters using the PC- Add captions and send the photos to friends- Share the photos on Facebook and Twitter-Add to a photo album- Use the Google search bar on the phone, to perform the Google search for the pictures you have- Play games from your phone and control them using the PC. How to View Photos on Android Without Having to Download Them from the Phone: Step 1: Make sure you have a Google account linked with the smartphone or tablet. Step 2: Open the app. Step 3: Tap on the Gallery icon. Step 4: Navigate to the folder where you want to save the photos on your computer. Photo editing using the Android application: Step 1: Select a photo from the gallery. Step 2: Tap on the edit icon. Step 3: Tap on the menu icon, and select filters. Step 4: Tap on the video icon. Step 5: Select video editing. Step 6: Select the required effect, and tap on apply. Editing the pictures using the PC: Step 1: Navigate to the folder where you want to save the photo. Step 2: Tap on the photo. Step 3: Tap on the menu icon, and select edit. Step 4: Select the necessary tools. Changing the wallpapers: Step 1: Navigate to the photo album, and select the required photo. Step 2: Tap on the menu icon, and select Wallpaper. Step 3: Tap on the choose icon, and select the required photo. Save the photo and share it: Step 1: Tap

### **What's New In UltFone IOS Data Manager?**

Get the most of your USB-enabled iOS devices with UltFone iOS Data Manager. It contains everything you need for your USB enabled iOS devices, including:1. Easy connection to your device via a USB cable,2. Access to all the files on your device, including bookmarks, contacts, music, videos, images and more,3. Optimization of all the space on your iOS device, including a virtual USB drive. Are you the kind of person who keeps buying clothes and accessories to replace the ones you already have, only to get frustrated at the number of options and have to keep switching back and forth between items you want to keep and the ones you want to throw away? Do you ever wish you could just sort everything into one place, then come back later to see what you had? If you're not alone, then maybe you need to consider a tool like UltFone® iOS Mobile App for Mac to simplify your shopping life. Why Should You Use UltFone® iOS Mobile App for Mac? If you think about it, one of the most common frustrations of online shopping, especially for the tech-savvy smartphone users, is that all the information is scattered throughout a number of sites, making it hard to find what you are looking for, not to mention the fact that some shopping websites don't have search bar or many of the times the items you're looking for don't have photos to help you identify them. When you use UltFone iOS Mobile App for Mac, you can simplify your shopping life by choosing to view products that match your search criteria from one page, right within the app. With this one-stop shop for all your shopping needs, you can find everything from clothes, to electronic devices, home products and more, and all you have to do is tap on the picture of the item you want to purchase. With UltFone's app, it's easy to find, and by using one page for all the items you're searching for, you can avoid the frustration of having to look for something at one website, only to end up on another one that doesn't have the product you're looking for. How to Use UltFone iOS Mobile App for Mac? To get started, you will first need to download the app from the Apple App Store. Once it's downloaded, open it up and log in. Once logged in, you will be taken to the homepage of the app. From here, you can go to the catalog or the store, whichever suits you best. The Best Place to Find the Coolest Items for Your iPhone or iPad No matter what you are looking for, all you have to do is select an item from the list of "All" products, and tap on it, and it will open a

## **System Requirements:**

Processor: Intel Atom x5-Z8700, Intel Z8700, Intel i5-8250U, Intel i5-8300, Intel i3-8130U, Intel i3-7100U, Intel i3-8121U, Intel i3-8125U, Intel i3-8140, Intel i3-8180, Intel i3-8185, Intel i3-8185B, Intel i3-8200, Intel i3-8226, Intel i3-8240, Intel i5-

Related links:

<https://jasonstillmusic.com/wp-content/uploads/2022/06/wanosir.pdf> <https://hominginportland.com/dihav-serial-port-terminal-crack-free-updated-2022/> <http://www.vxc.pl/?p=3169> [https://ksycomputer.com/wp-content/uploads/2022/06/W32Rajump\\_Removal\\_Tool.pdf](https://ksycomputer.com/wp-content/uploads/2022/06/W32Rajump_Removal_Tool.pdf) <https://allthingsblingmiami.com/?p=20812> [https://facenock.com/upload/files/2022/06/bdz4qJ49Cd6odgZJQYUk\\_07\\_4a490a20da86baaf9f865a2f77d86f04\\_file.pdf](https://facenock.com/upload/files/2022/06/bdz4qJ49Cd6odgZJQYUk_07_4a490a20da86baaf9f865a2f77d86f04_file.pdf) <https://theknotwork.com/wp-content/uploads/2022/06/delquyn.pdf> <https://shalamonduke.com/lspopupeditor-crack-product-key-free/> <https://www.onlineusaclassified.com/advert/best-seo-company-in-noida-seo-services-agency-in-noida/> [https://ccsbe.org/wp-content/uploads/2022/06/Titanium\\_Taskbar.pdf](https://ccsbe.org/wp-content/uploads/2022/06/Titanium_Taskbar.pdf) <https://theblinkapp.com/calculator-crack-full-version-download-april-2022/> [https://txuwuca.com/upload/files/2022/06/A4MiSAylWu2fvpXJ5Th7\\_07\\_4a490a20da86baaf9f865a2f77d86f04\\_file.pdf](https://txuwuca.com/upload/files/2022/06/A4MiSAylWu2fvpXJ5Th7_07_4a490a20da86baaf9f865a2f77d86f04_file.pdf) <https://demoforextrading.com/legacy-charting-crack-activation-free-download-latest-2022/> <http://amlakparleman.com/wp-content/uploads/2022/06/uzzdah.pdf> <https://www.mland.co.za/advert/mp4-video-converter-factory-pro-crack-license-key-2022/> <https://rajnikhazanchi.com/contextlauncher-crack-with-license-key/> <https://journeytwintotheunknown.com/2022/06/07/spacetree-free-download-3264bit-updated-2022/> <https://xn----7sbbtkovddo.xn--p1ai/thephonebot-license-code-keygen-free-download-x64-april-2022/> <https://think-relax.com/eset-mail-security-for-microsoft-exchange-server-crack-free-for-windows> <https://innovacioncosmetica.com/freeguide-crack-license-key-full-free/>